# Multiple Run Management (MRM) Enhancements

Overview

Bill Oakley

#### MRM Enhancements

- Motivated by requests and modelling requirements of users
- Near-term (Release 4.6) and mid-term enhancements

#### Near-Term Enhancements

- Multiple named configurations
- Output DMI invoked after each run
- Trace number provided to input and output DMIs
- Multiple output (RDF) files
- Fully portable MRM configurations
- "Apply / Cancel" paradigm in run control dialog
- User interface ported to Qt

## Multiple Run Control Dialog

Run parameters no longer edited in run control dialog

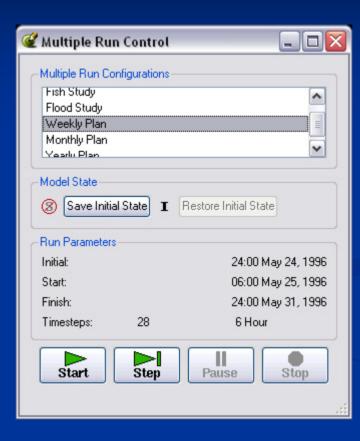

Multiple named configurations

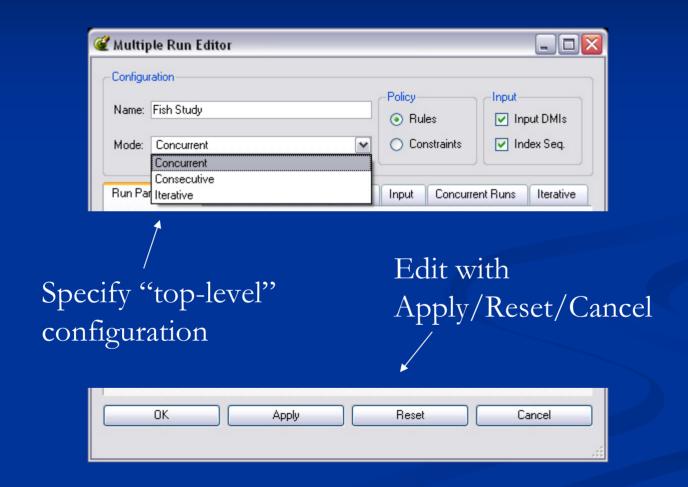

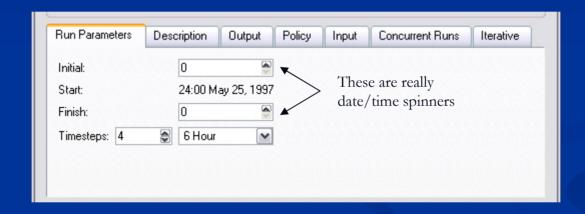

•Not editable for consecutive runs

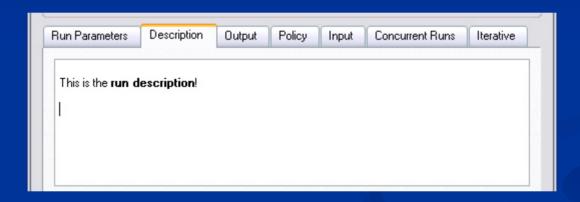

- •Multiple line description
- •Can contain rich text

Control file containing multiple slot and output file specifications:

LevelPowerReservoir.Storage: file=~/...

Reach.Inflow: file=~/...

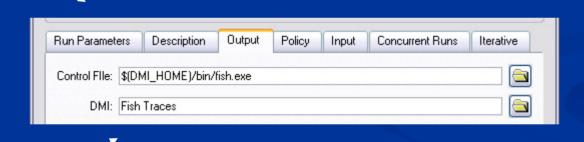

Optional output DMI invoked after each run (with trace number provided)

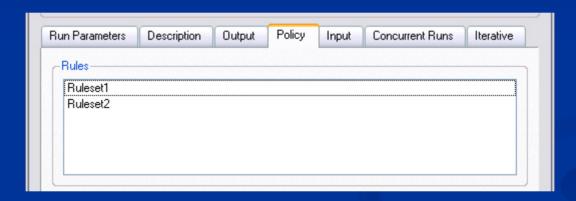

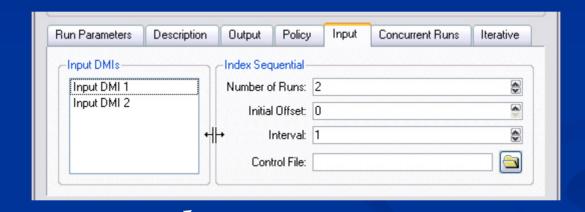

Splitter to adjust view

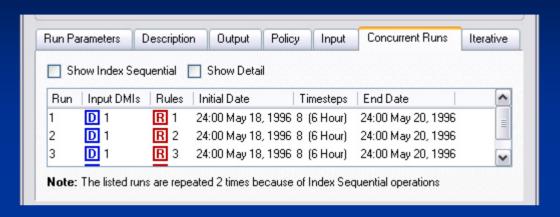

•Two views, without and with details shown

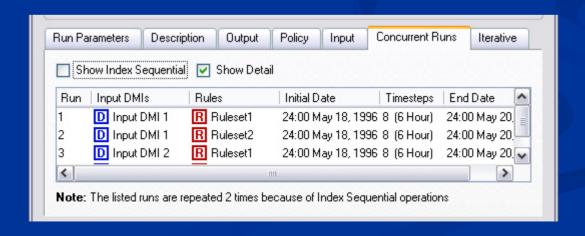

#### Mid-Term MRM Enhancements

- Rpl-based iterative mode:
- User provides a Rpl block to be executed after each run
- Rpl block examines the state of the system; if it sets values the MRM controller performs another run
- Built in max-iterations checking

### Mid-Term MRM Enhancements

- Elimination of control files
- Bring specification of output slots and index sequential slots into the user interface